## **UL HPC Quick Reference**

[hpc.uni.lu](http://hpc.uni.lu/) [pcog.uni.lu](http://pcog.uni.lu/)

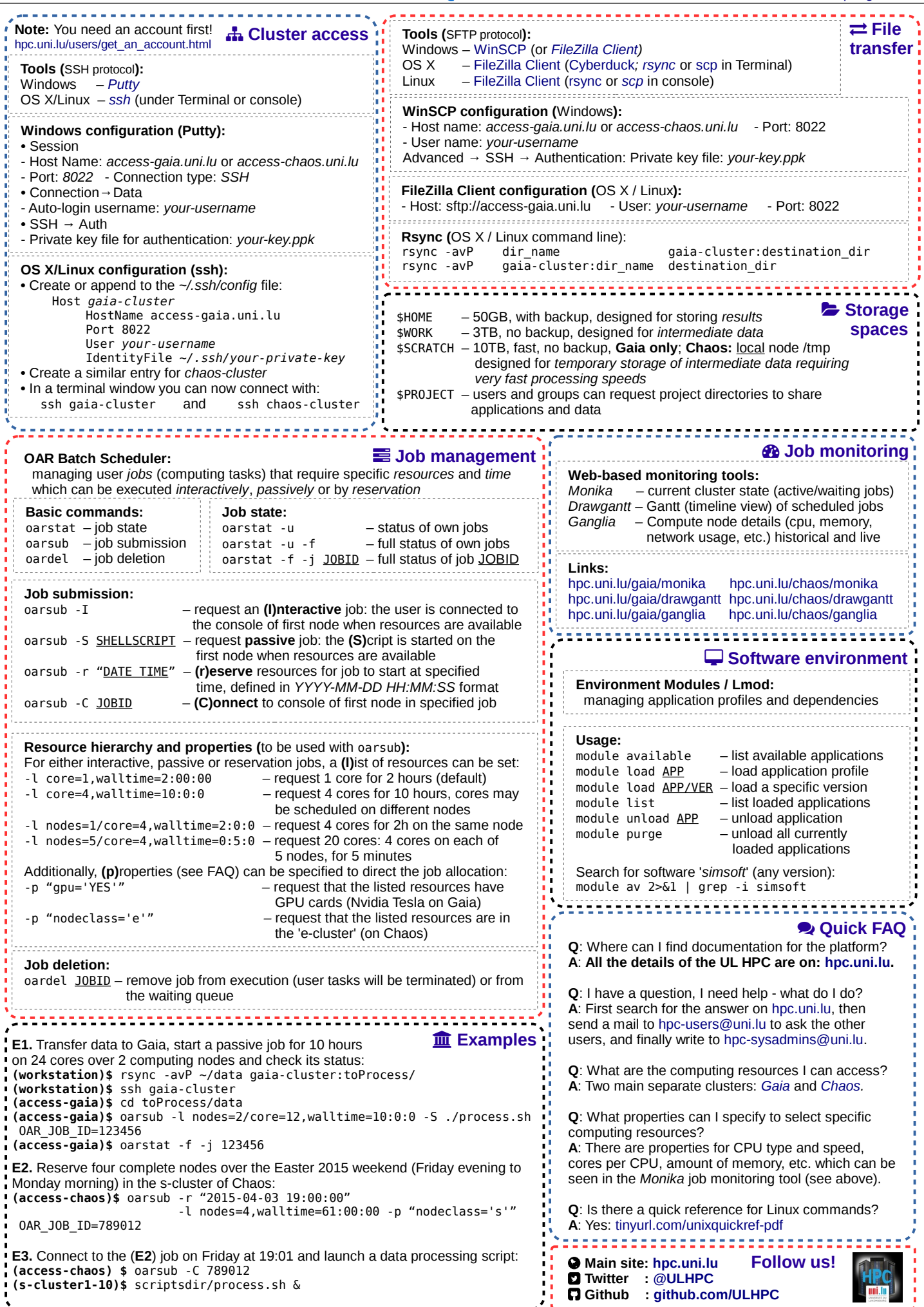